## **FUJIFILM**

# Connecting APP for Kintone

將多功能事務機與 Kintone 同步連線, 進行掃描、列印、傳真接收同步功能

\* 本軟體(Kintone Connecting APP) **需在您的 Kitnone 帳戶有效授權期間內** 使用。

#### 功能概述

Connecting APP: for Kintone 是一款付費附加應用程式,可以將多功能事務機與 Kintone 同步 連線,提高便利性。您可以直接從多功能事務機上傳掃描文件至 Kintone、直接從多功能事務機上 選擇儲存在 Kintone 中的文件進行列印,以及自動將多功能事務機收到的傳真文件上傳至 Kintone APP。

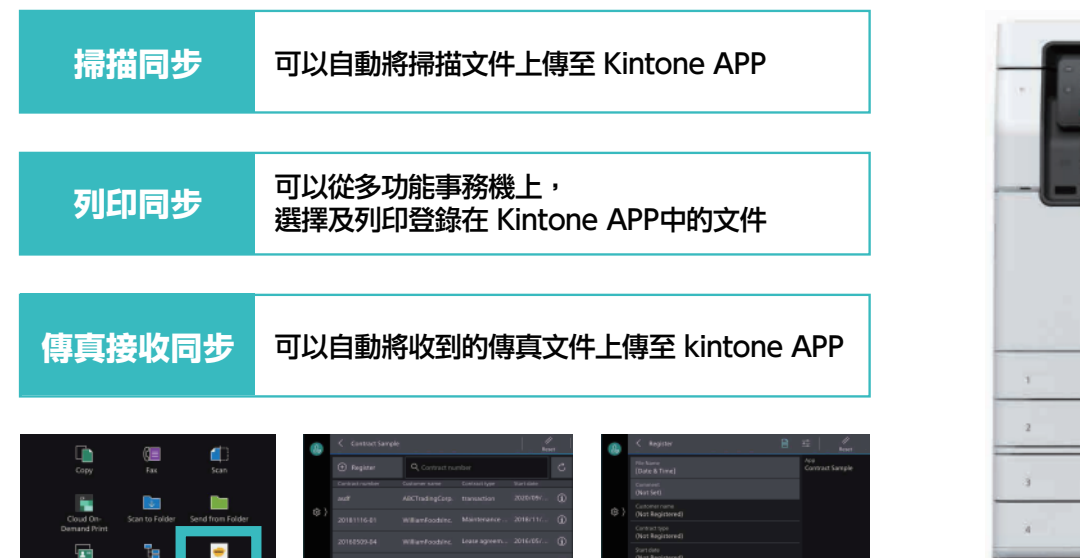

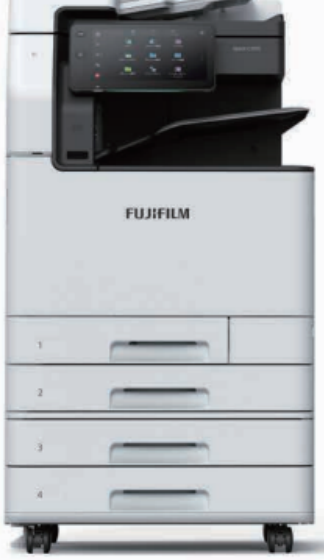

### 自動掃描同步功能:將掃描的紙本文件上傳至 Kintone

本功能可解決您下述問題:

- ·诱過多功能事務機、雷腦,將檔案上傳至 kintone 的過程很繁瑣,很難將客戶傳送的紙本文件數位化。
- .由於手動工作的效率極低,僅能累積紙本文件,而非定期數位化和管理。

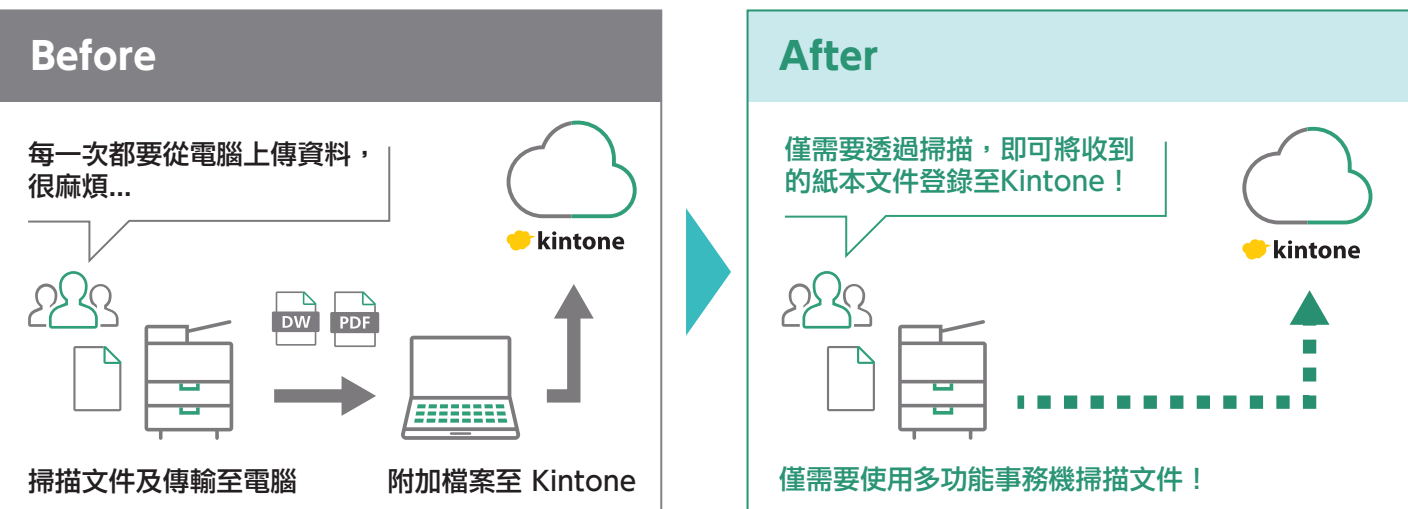

#### 列印同步功能:直接列印儲存在 Kintone 中的文件

讓您不再被以下的問題困擾:

- ·光是印出儲存在Kintone 中的檔案就要經過許多步驟:啟動電腦、啟動 Kintone、下載檔案,然後進 行列印設定…
- ·急著外出拜訪客戶,卻無法立刻印出儲存在Kintone的文件,必須先啟動電腦,並重複上述步驟

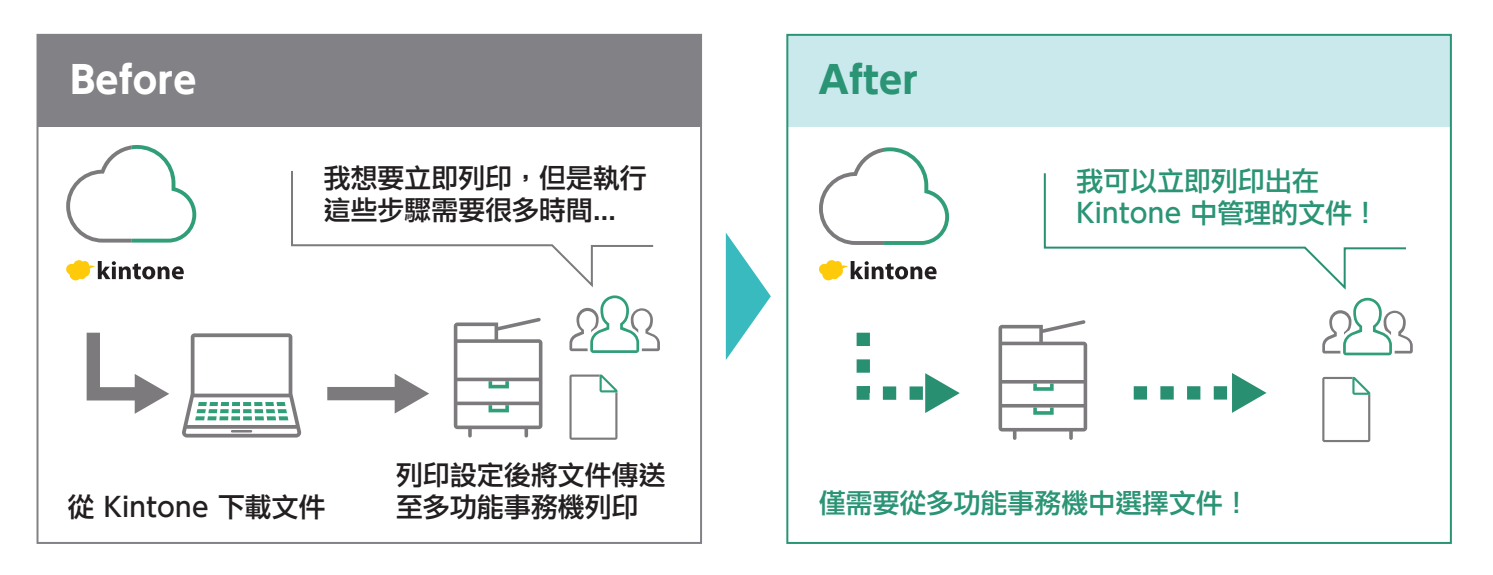

#### 傳真同步功能:自動將多功能事務機收到的傳真文件上傳至 Kintone

您可以解決下述問題:

- .必須前往辦公室才能接收傳真文件。
- .在多功能事務機上掃描收到的文件,將文件傳輸至電腦,然後上傳至 Kintone,程序很麻煩。

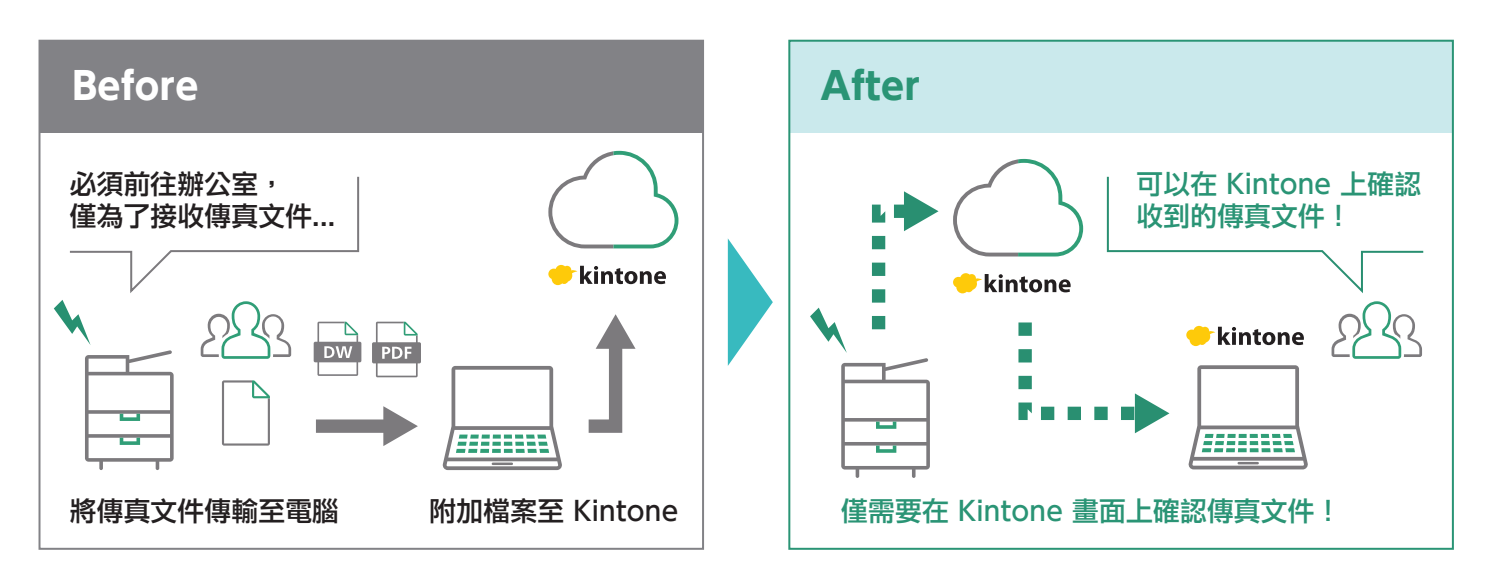

### **FUJIFILM**

更多關於產品規格的詳細資訊,請聯繫我們:

台灣富士軟片資訊股份有限公司

FUJIFILM Business Innovation Taiwan Co., Ltd. 營業本部地址:台北市敦化北路88號7樓 營業本部電話:(02)2731-9099

#### **fujifilm.com/fbtw**

Apeos C3060/C2560/C2060 Apeos 3560/3060/2560 Apeos C5240 ApeosPro C650/C750/C810 Apeos 6340 Marble 4 Monolith<sub>2</sub>

Reiki Shobu Mono

支援的型號為: \*Kintone Connector 支援DMP-20 之後的機型。 Shoubu Apeos C7070/C6570/C5570/C4570/C3570/C3070 Apeos C6580/C7580/C8180 Apeos 5570/4570

本型錄包含獲得 Xerox Corporation 授權之 Fuji Xerox 產品。 產品經銷商為 FUJIFILM Business Innovation Corp.。

Xerox、 Xerox and Design 及 Fuji Xerox and Design (含文字商標與球形設計) 為 Xerox Corporation 在日本和 / 或其他國家的註冊商標或商標。

FUJIFILM 與 FUJIFILM LOGO 為 FUJIFILM Corporation 的註冊商標或商標。